Projet PFA

#### Plan

Cours 1

kn@lri.fr http://www.lri.fr/~kn 1 Intro Projet 1.1 Organisation du projet 1.2 Le modèle ECS 1.3 Rappels d'OCaml

### Projet PFA

#### But final du projet

PFA : Programmation Fonctionnelle Avancée

Le but est de faire un projet de programmation utilisant des aspects sophistiqués (système de module, typage, structures de données persistantes, algorithmes recursifs …)

Le but est aussi de s'amuser

Le but du projet est de créer un jeu. Le choix du jeu est laissé libre mais il doit respecter quelques contraintes :

- ◆ C'est un jeu en 2D du type AABB (cf. slide suivant)
- ◆ Le jeu doit avoir une logique relativement complexe (notion de niveaux, de scores,
- bonus, …) ◆ Le jeu doit être développé selon le modèle ECS
- ◆ Dans la mesure du possible, le projet doit être fait en binôme

#### Évaluation :

- ◆ Rapport + Code (détail donné plus tard sur le contenu exact) : 75%
- ◆ Soutenance : 25%

3 / 26

#### Le modèle AABB

## Comment assurer que tout le monde va programmer un jeu graphique alors malgré la Backend

On va compiler contre code OCaml vers Javascript et l'exécuter dans le navigateur. On fournit une petite bibliothèque simple permettant de gérer le clavier et dessiner des

⇒ La bibliothèque sera agrandie au fur et à mesure du projet (gestion des textures, de la

⇒ Les plus ambitieux peuvent rajouter un autre backend graphique (OpenGL, SDL,

diversité des plateformes (Linux, Windows, MacOS, …) ?

rectangles depuis OCaml sans avoir à connaître Javascript

souris, du son)

DirectX, …)

Axis Aligned Bounding Box : dans ce modèle tous les objets du jeu sont dans des boîtes<br>rectangulaires, alignées avec les axes verticaux/horizontaux (donc les boîtes ne peuvent<br>pas « tourner »)

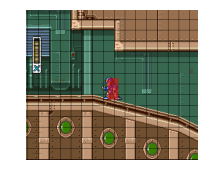

De nombreux jeux rentrent dans ce cadre : casse-briques, jeux de plateforme, shoot-emup, bomberman-like, angry-bird-like, …

5 / 26

6 / 26

#### Organisation des séances

#### Plan

Chaque séances : 2h supervisées, 2h libres

Les cinqs premières séances contiennent des cours utiles, les suivantes (après les vacances de février), vous travaillerez sur votre projet, nous feront le support technique

1. Présentation, rappels OCaml, modèle ECS. TP1 : Prise en main avec Pong

2. Utilisation de git, correction du TP1 et mise en place des binômes, discussions des choix de projets etc…

- 3. Concept avancé : moteur physique
- 4. Concepts avancé : enrichissement du moteur graphique

1 Intro Projet 1.1 Organisation du projet ✓ 1.2 Le modèle ECS 1.3 Rappels d'OCaml

#### Plan

#### 1 Intro Projet 1.1 Organisation du projet ✓ 1.2 Le modèle ECS ✓ 1.3 Rappels d'OCaml

#### Notion de modules

En OCaml, un fichier .ml définit un **module**. C'est une unité de compilation qui définit des types et des fonctions associées. On peut rapprocher ça d'une classe en Java. type t = { jour : int; mois : int; annee : int }

let bissextile a = a mod 4 = 0 && (a mod 100 != 0 || a mod 400 == 0)

let make j m a =  $\begin{bmatrix} 1 & 3i \\ 28 & 31 \end{bmatrix}$  30; 31; 30; 31; 31; 32; 31; 32; 31; 32; 31; 32; 31; 32; 31; 32; 31; 32; 31; 32; 31; 32; 31; 32; 31; 32; 31; 32; 31; 32; 31; 32; 31; 32; 31; 32; 32; 32; 32; 32; 32; 32; 32; 32;

else failwith "Mois invalide"

10 / 26

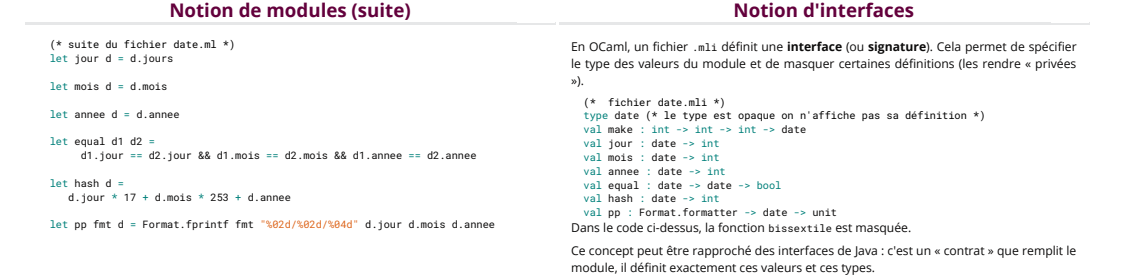

11 / 26

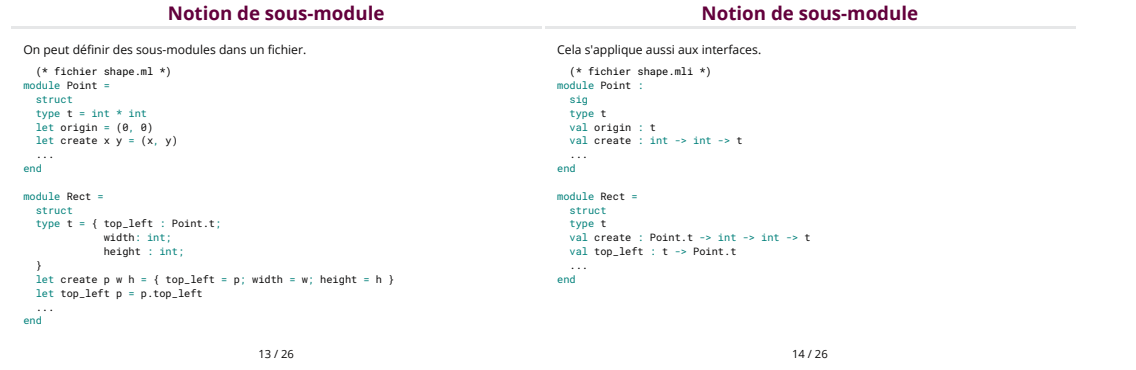

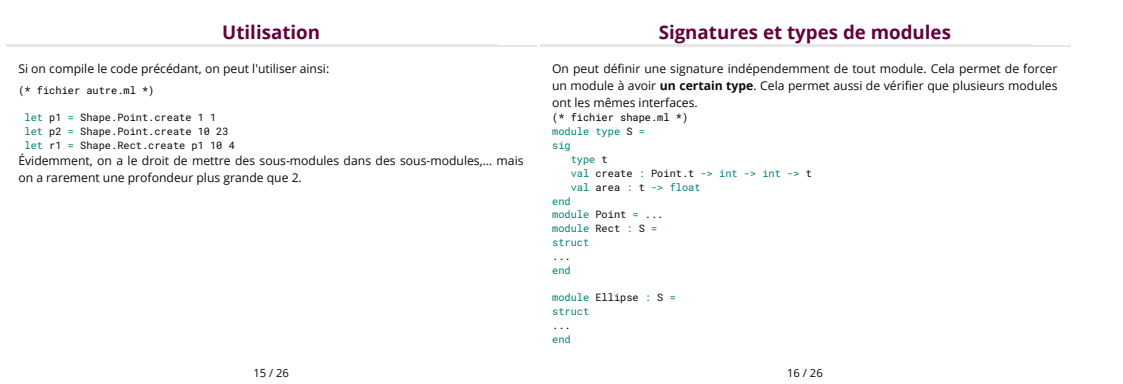

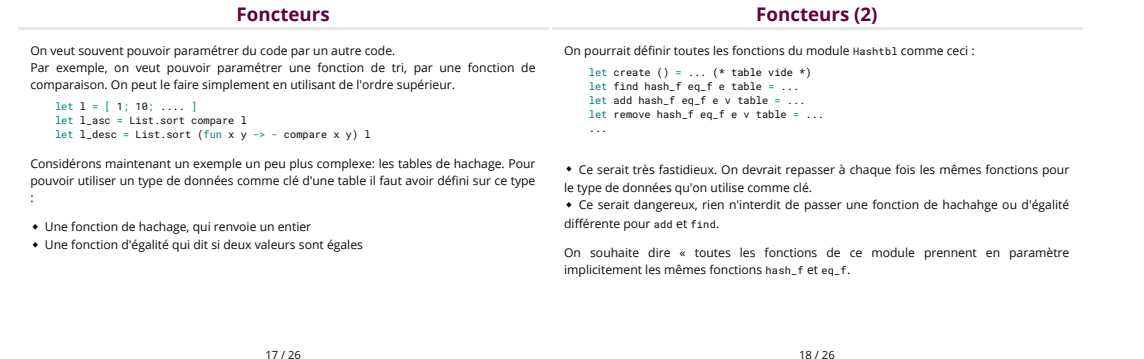

18 / 26

#### Foncteurs (3)

#### Un foncteur est un module prenant en argument un autre module :

# (\* Fichier hashtbl.ml \*) module type HashedType = sig type t val equal : t -> t -> int val hash : t -> int end

module Make (K : HashedType) =<br>
type 'a t = ...<br>
let fredet e table =<br>
let fredet () = ...<br>
let he = (K.hash e) mod table.size in<br>
let bucket = table.data.(he) in<br>
and (List.find (fun (k2, v2) -> K.equal e k2) bucket )<br>
sn ... end

19 / 26

Foncteurs (4)

On peut maintenant utiliser un tel foncteur comme ceci :

(\* fichier main.ml \*) module DateTable = Hashtbl.Make(Date) (\* DateTable est une table de hachage dont les clés sont de dates \*)

## let log = DateTable.create ()

let () = DateTable.add (Date.create 1 1 2021) "Premier évènement" log; DateTable.add (Date.create 2 1 2021) "Autre chose" log; ...

#### Foncteurs (5)

#### Ouverture de modules

Lorsque le module passé en argument est petit, on peut le déhinir localement :<br>
module IntTable = Hashtbl.Make(struct<br>
type t = int<br>
let equal a b = a == b<br>
let hash a = a<br>
let hash a = a end)

Il est parfois utile d'ouvrir un module. Cela a pour effet de rendre visible le contenu du module comme s'il avait été dé�nit dans le module courant : (\* fichier autre.ml \*)<br>
open Shape<br>
let p1 = Point.create 1 1 (\* plutot que Shape.Point.create \*)<br>
let p2 = Point.create p1 23<br>
let r1 = Rect.create p1 10 4 (\* plutot que Shape.Rect.create \*)

21 / 26

22 / 26

#### Attention, si deux modules définissent les mêmes identifiant, le second écrase le conveut parfoisinclure un module dans un autre. C'est différent de la directive open. Le premier. (\* fichier autre.ml \*) open Shape open Point (\* contient une fonction create \*) open Rect (\* contient une fonction create avec un type différent \*) let p1 = create 1 1 (\* erreur de typage \*) let p2 = create 10 23 let r1 = create p1 10 4 Le compilateur OCaml peut être configuré pour afficher un warning ou une erreur dans ce cas. Ouverture de modules (2) code inclus est comme « copié-collé » dans le module qui reçoit l'inclusion. module A = struct let r = 42 let f x = x + 1 end module B = struct open A let y = x (\* x est visible ici \*) end module C = struct include A let y = x (\* x a été copié \*) end Dans le code ci-dessus, B.x n'existe pas mais C.x et C.f oui. Inclusion de modules

23 / 26

#### Inclusion de modules (2)

#### Inclusion de modules (3)

Un cas d'utilisation est l'extension de module ou de signature, sans avoir à copier/coller :

module type HashedStrType = sig include HashedType (\* contient<br>
type t<br>
val hash : t -> int<br>
val to\_string : t -> string<br>
end<br>
end Supposons que l'on veuille proposer notre module date.ml et que ce dernier contienne aussi le sous-module Table dé�nissant une table de hachage ayant les dates comme clé : (\* fichier date.ml \*) module D = struct type t = { jour : int; mois : int; annee : int } let create j m a = ... let hash  $d = ...$  ... end module Table = Hashtbl.Make (D) include D

Dans le code ci-dessus on a :

◆ le type date dans un module D pour le passer au foncteur Hashtbl.Make ◆ inclus D « à plat » dans le �chier, ce qui permet de faire Date.create ... plutot que Data.D.create ... ◆ D n'est pas mentionné dans date.mli donc pas visible de l'extérieur.

25 / 26